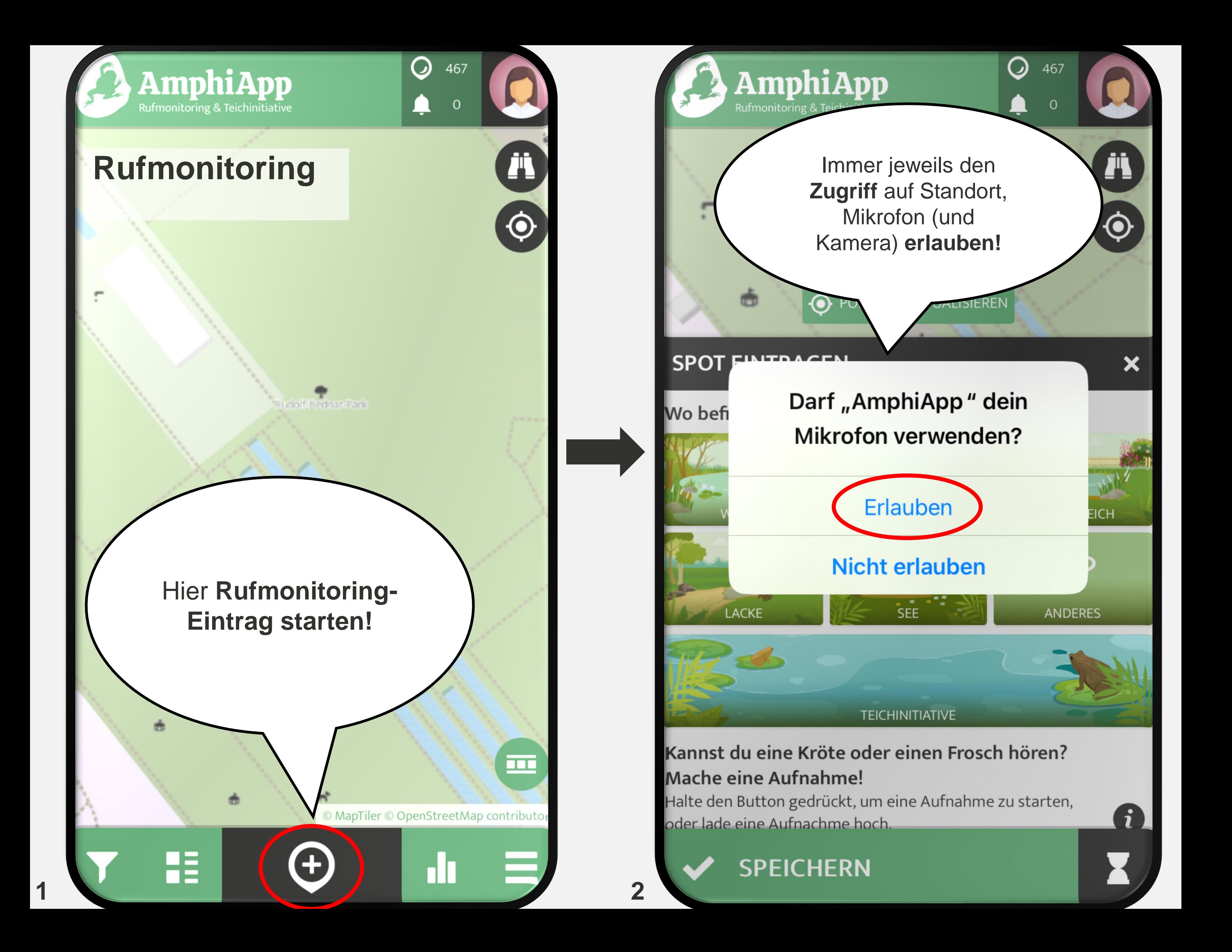

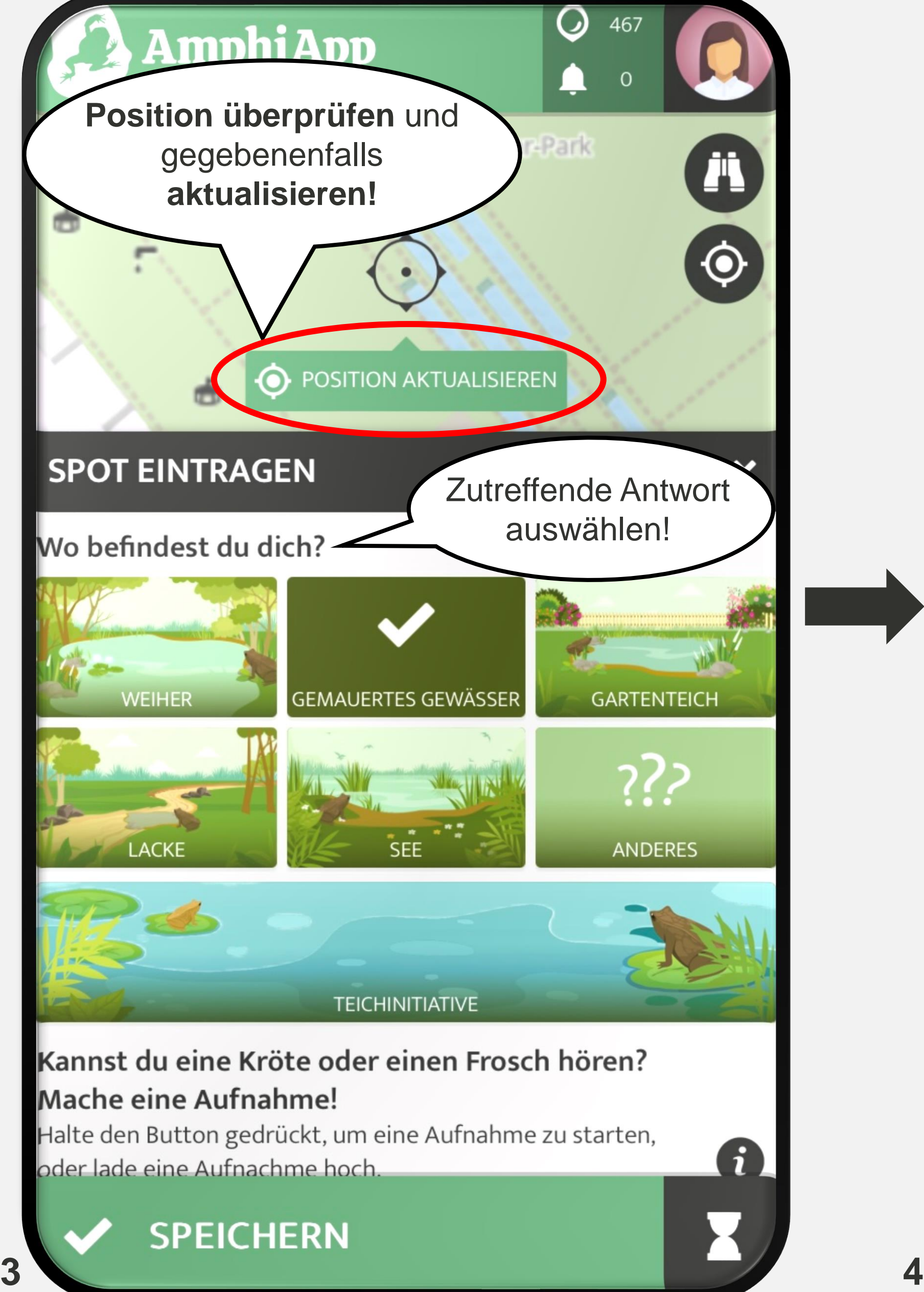

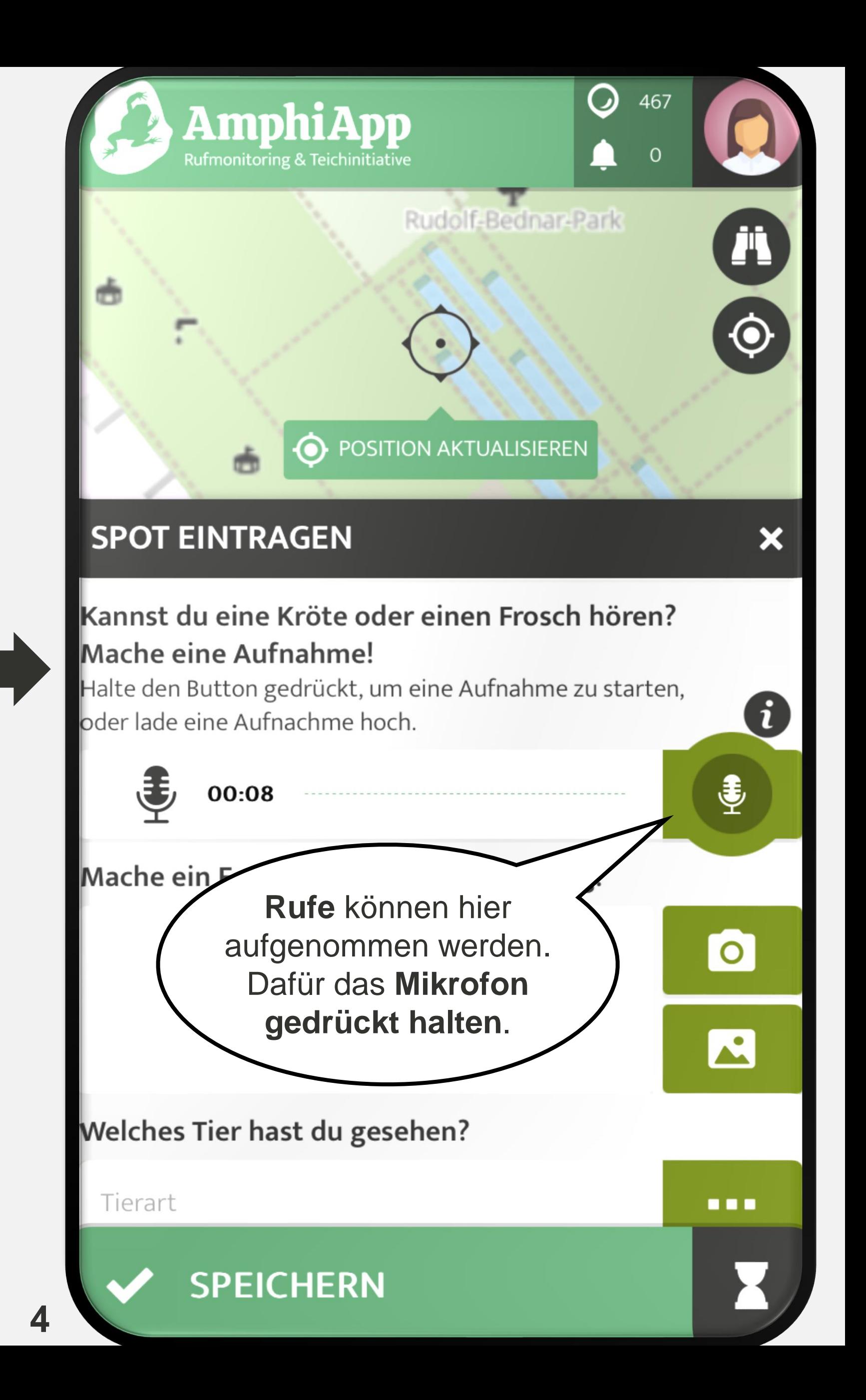

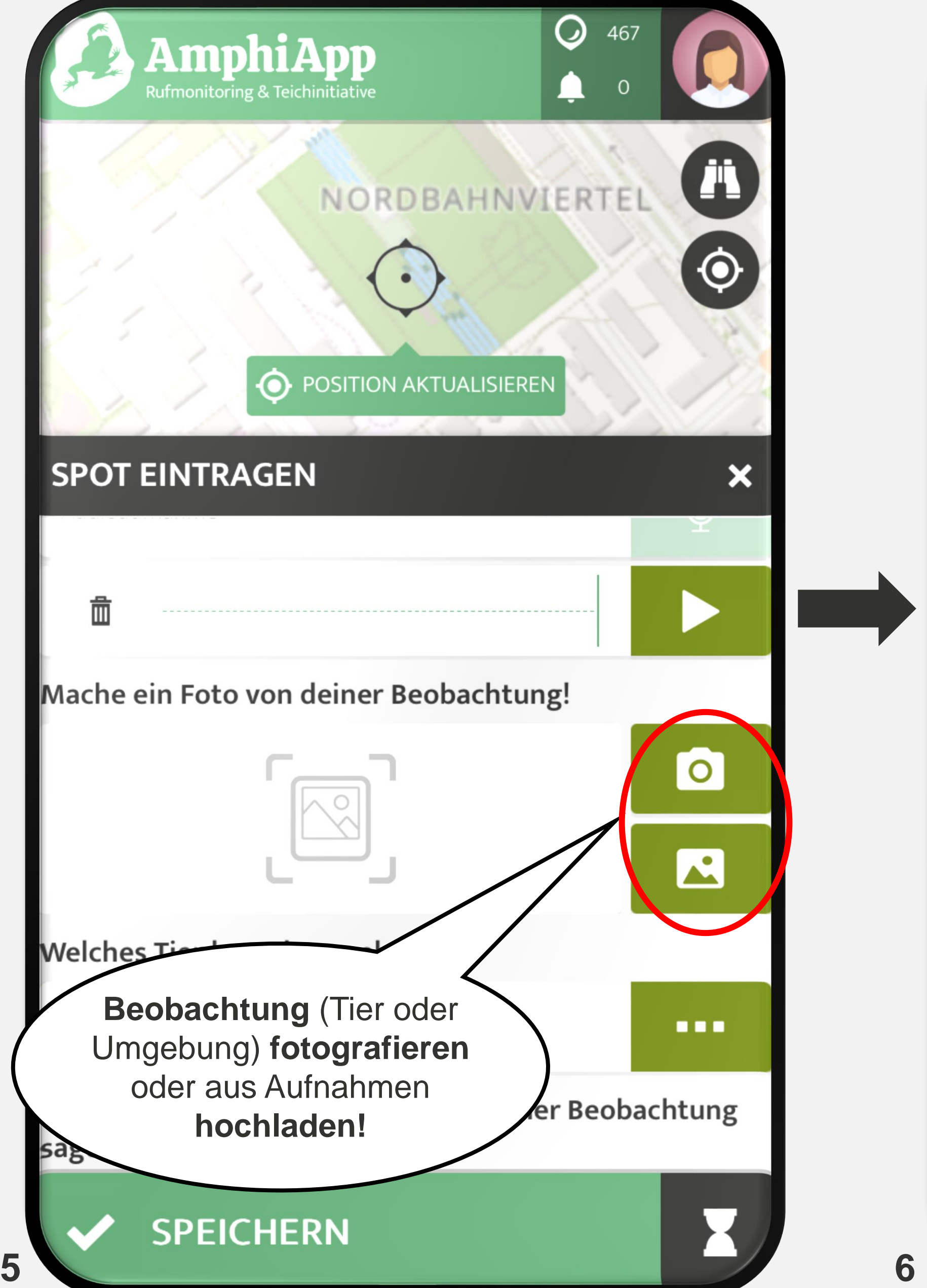

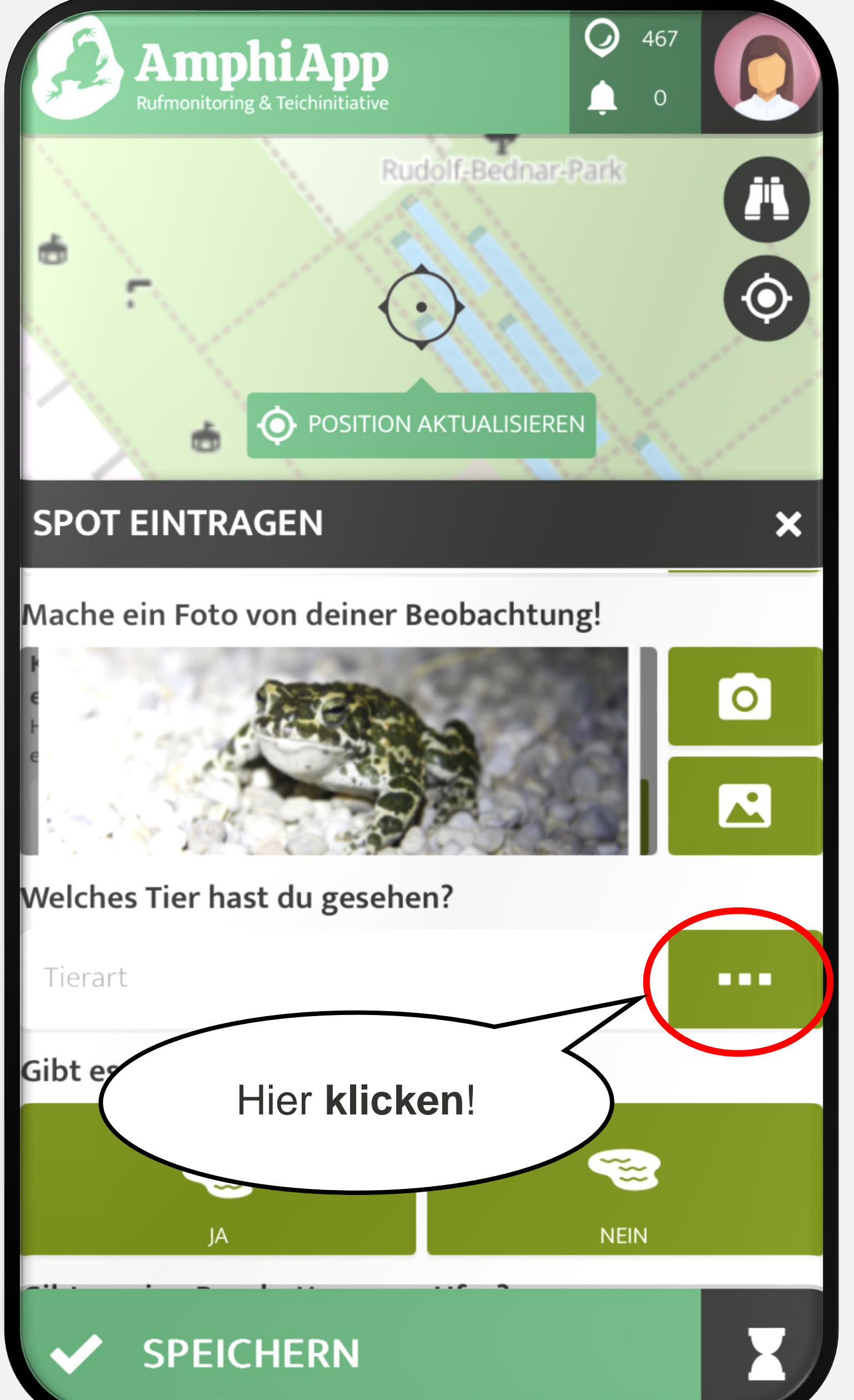

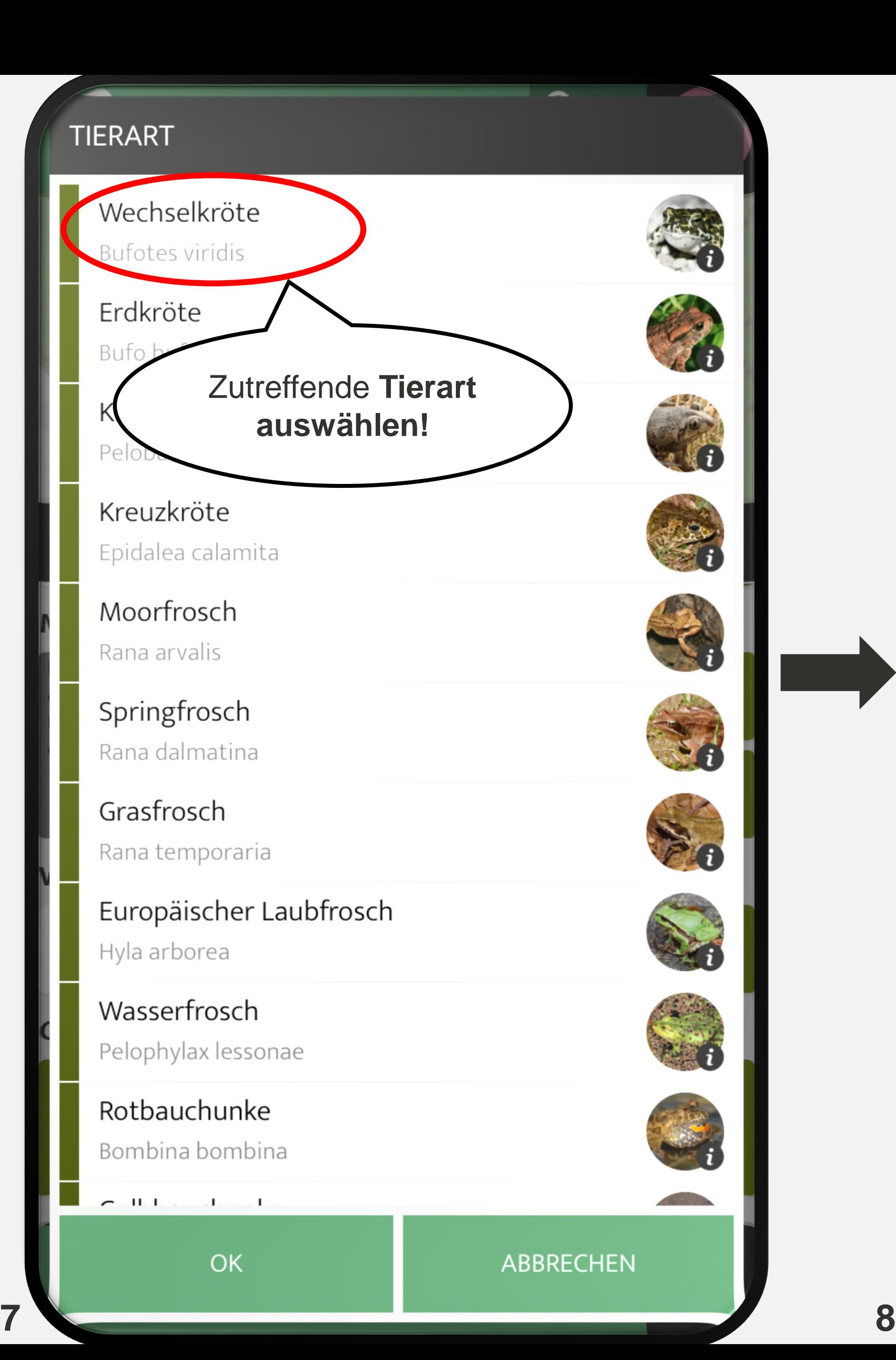

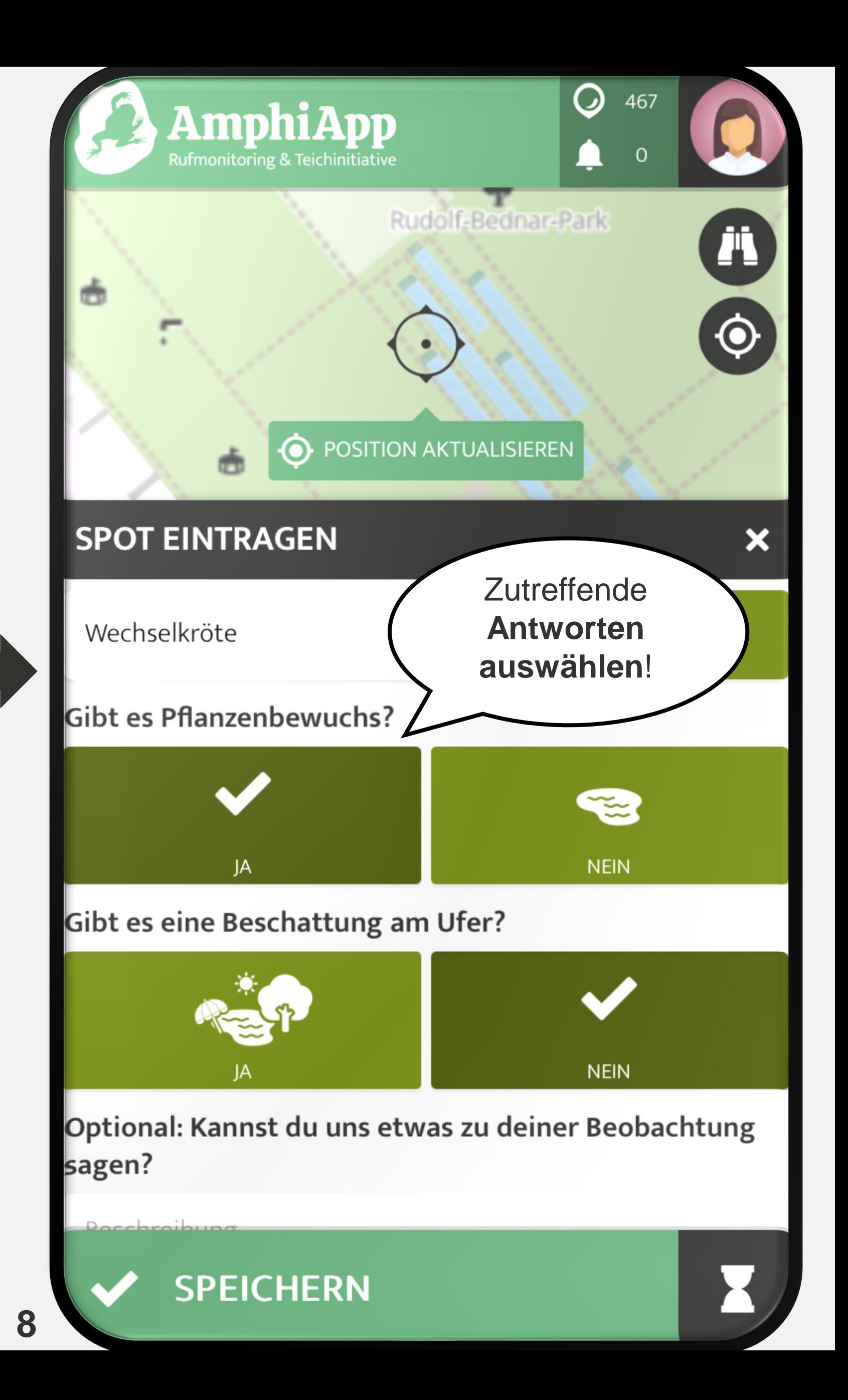

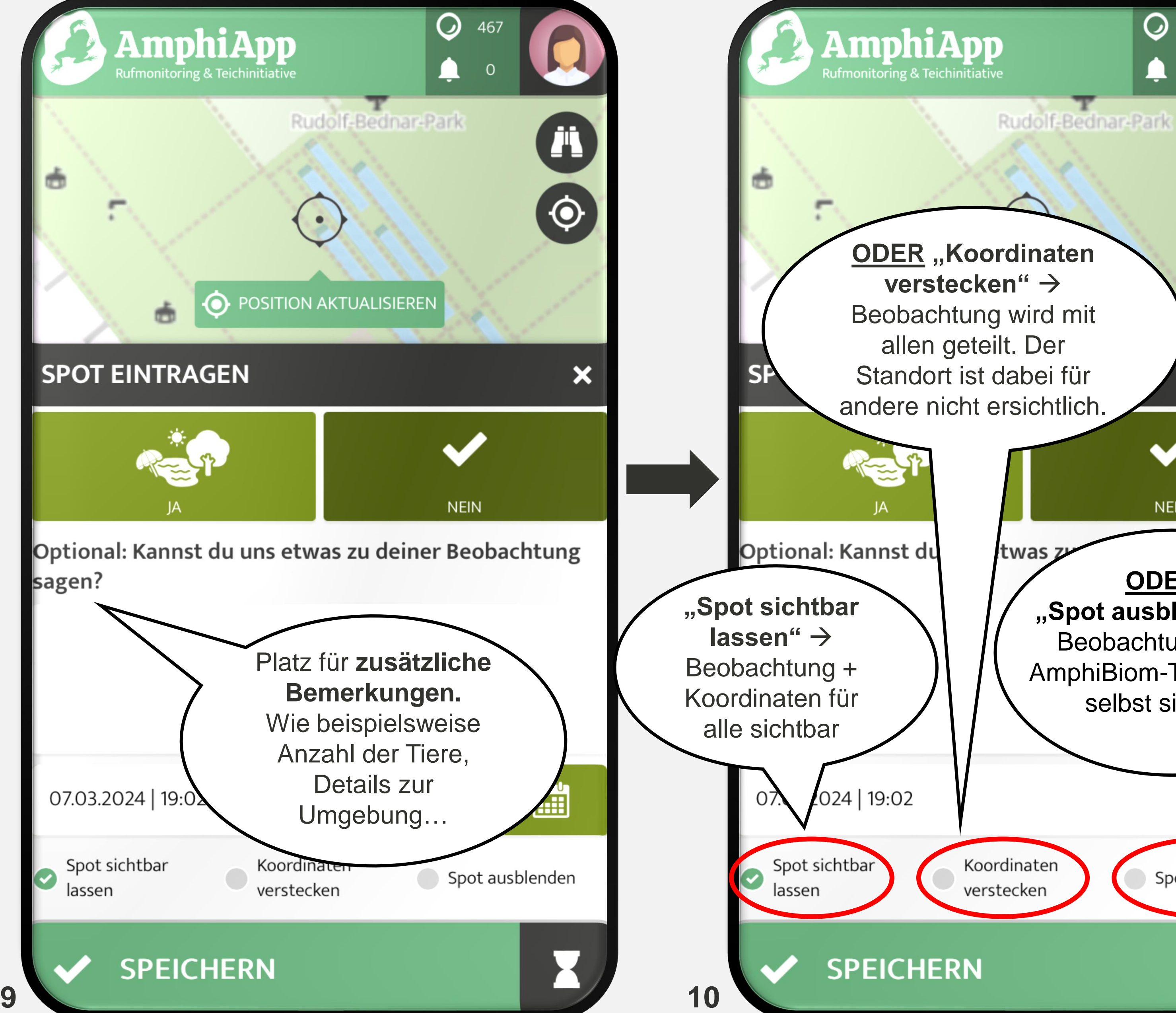

**ODER: "Spot ausblenden"** → Beobachtung ist für AmphiBiom-Team + sich selbst sichtbar

**NEIN** 

 $\overline{O}$ 

467

 $\Omega$ 

Ä

 $\boldsymbol{\Theta}$ 

 $\boldsymbol{\mathsf{x}}$ 

Koordinaten verstecken

Spot ausblenden

H

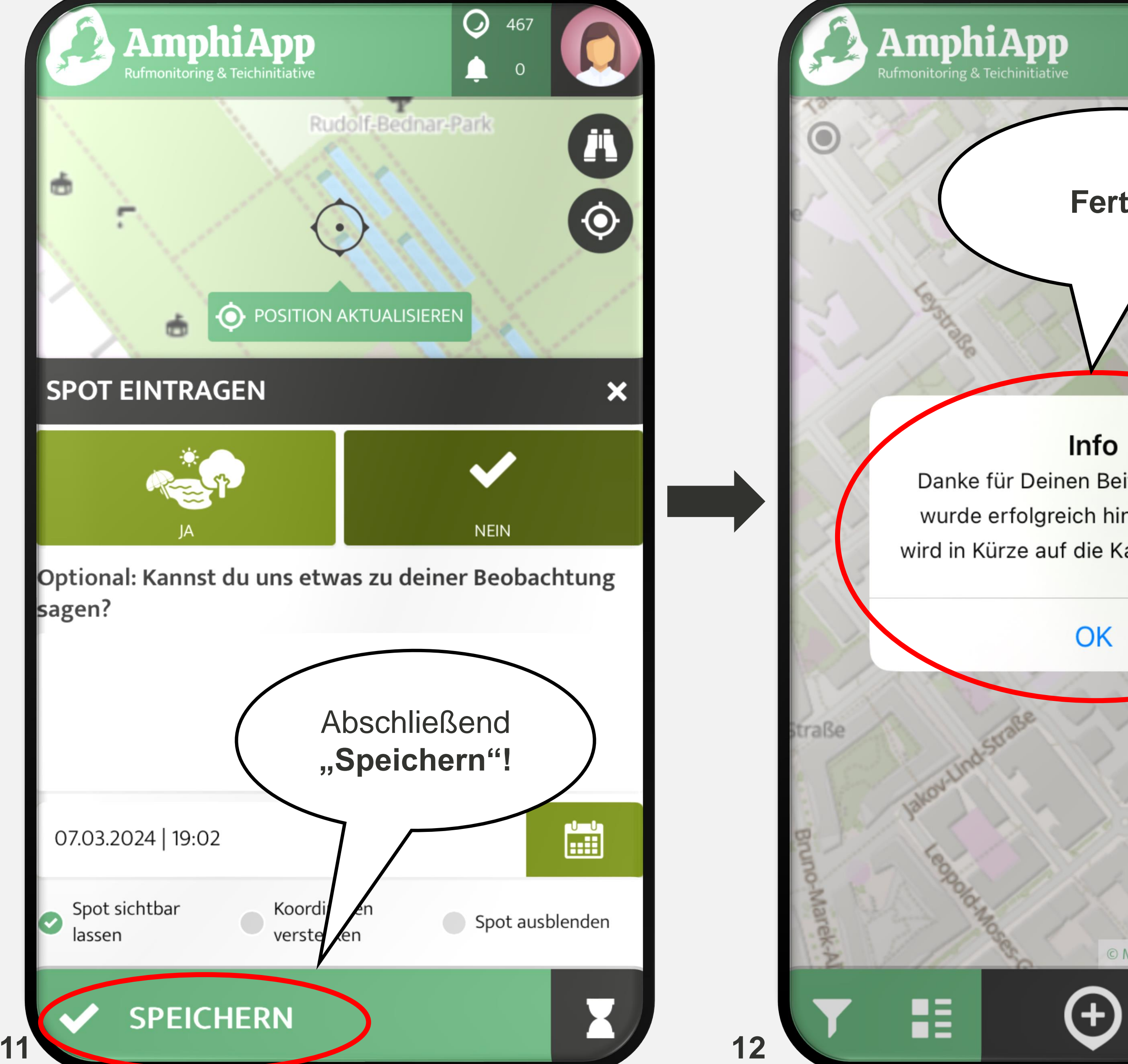

## **Fertig!**

 $\rm O$ 

467

 $\overline{O}$ 

Danke für Deinen Beitrag! Der Spot wurde erfolgreich hinzugefügt und wird in Kürze auf die Karte übertragen.

© MapTiler © OpenStreetMap contributors

88 E